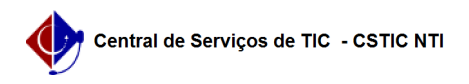

## [Questão] Posso solicitar o meu histórico escolar ainda cursando algumas disciplinas?

02/05/2024 21:40:59

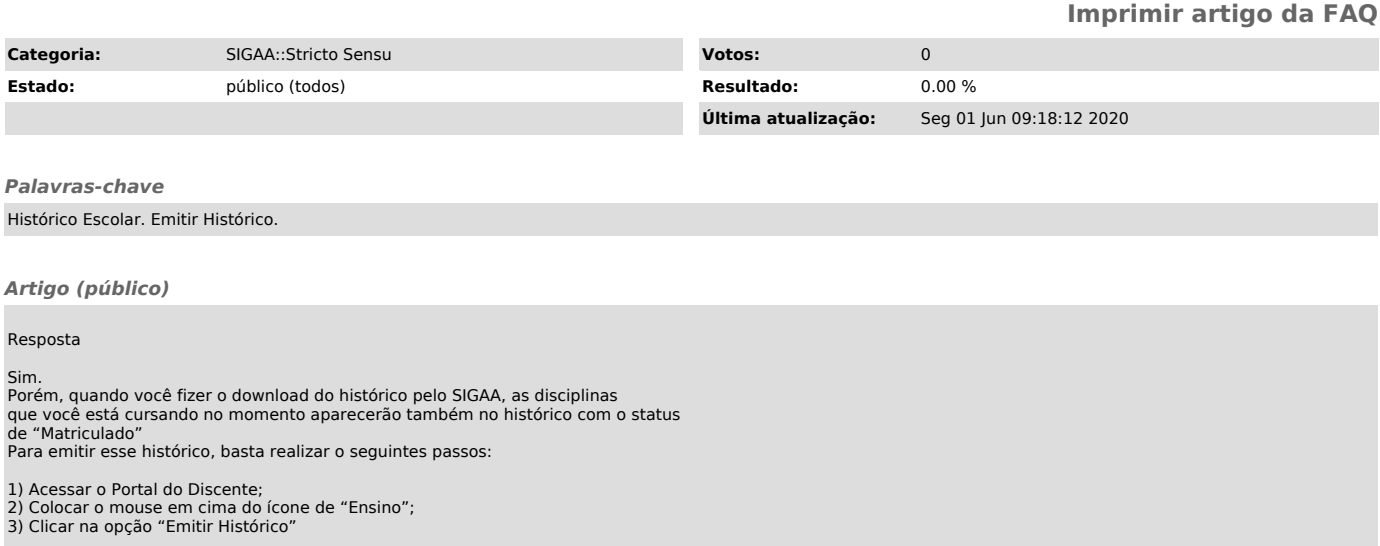